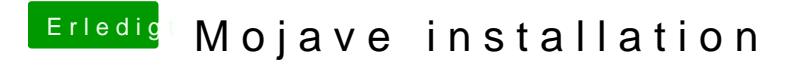

Beitrag von andy2203 vom 9. Juni 2018, 12:06

H<sub>m</sub>m

na weil dann die interne Grafik zuerst angesprochen wird. Ich sie aber im I weil icj meine externe Standardmässig nutze?